## Cross-Plattform-Apps mit .NET MAUI entwickeln

Mit C# für Android, iOS, macOS und Windows programmieren

## DAS INHALTS-VERZEICHNIS **» Hier geht's direkt [zum Buch](https://www.edv-buchversand.de/product/ha-47261/Cross-Plattform-Apps%20mit%20.NET%20MAUI%20entwickeln)**

Dieses Inhaltsverzeichnis wird Ihnen von www.edv-buchversand.de zur Verfügung gestellt.

## **Inhalt**

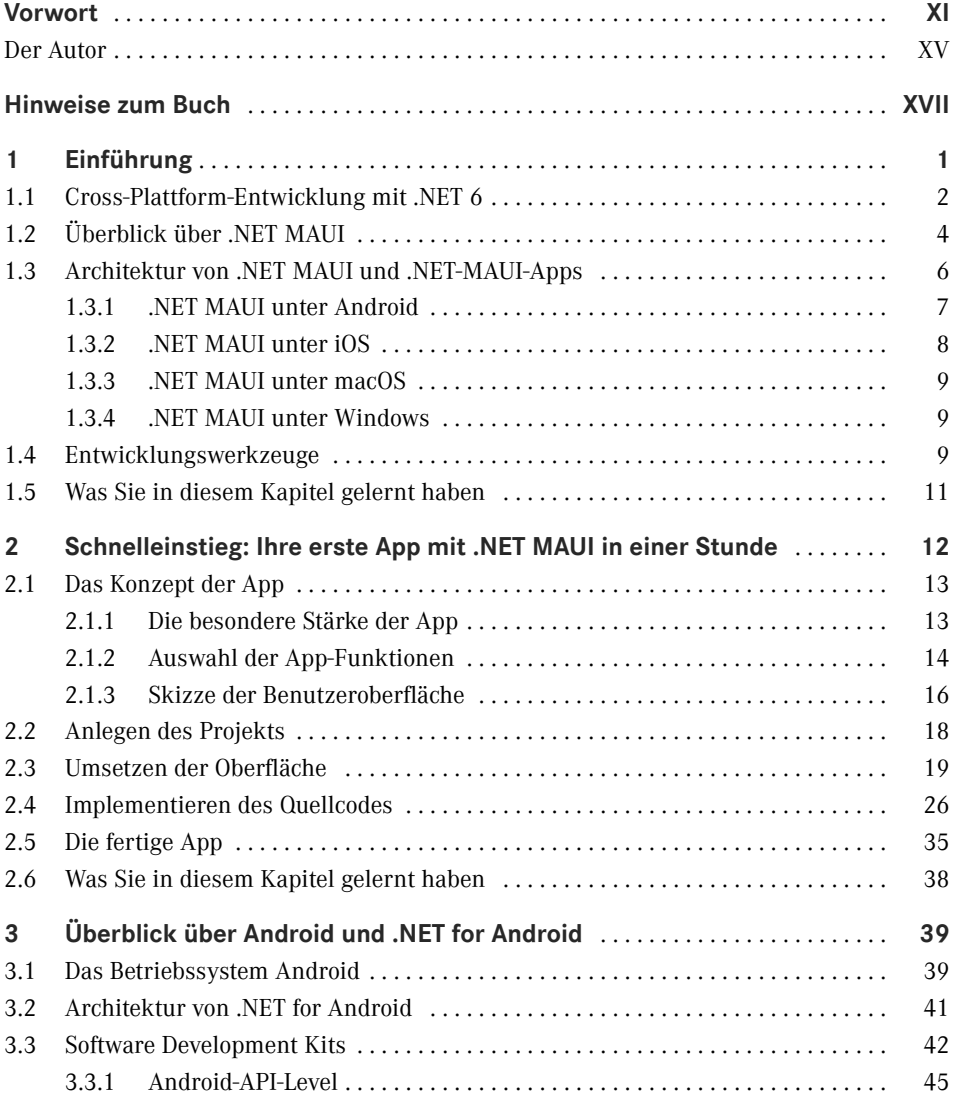

**VI** Inhalt

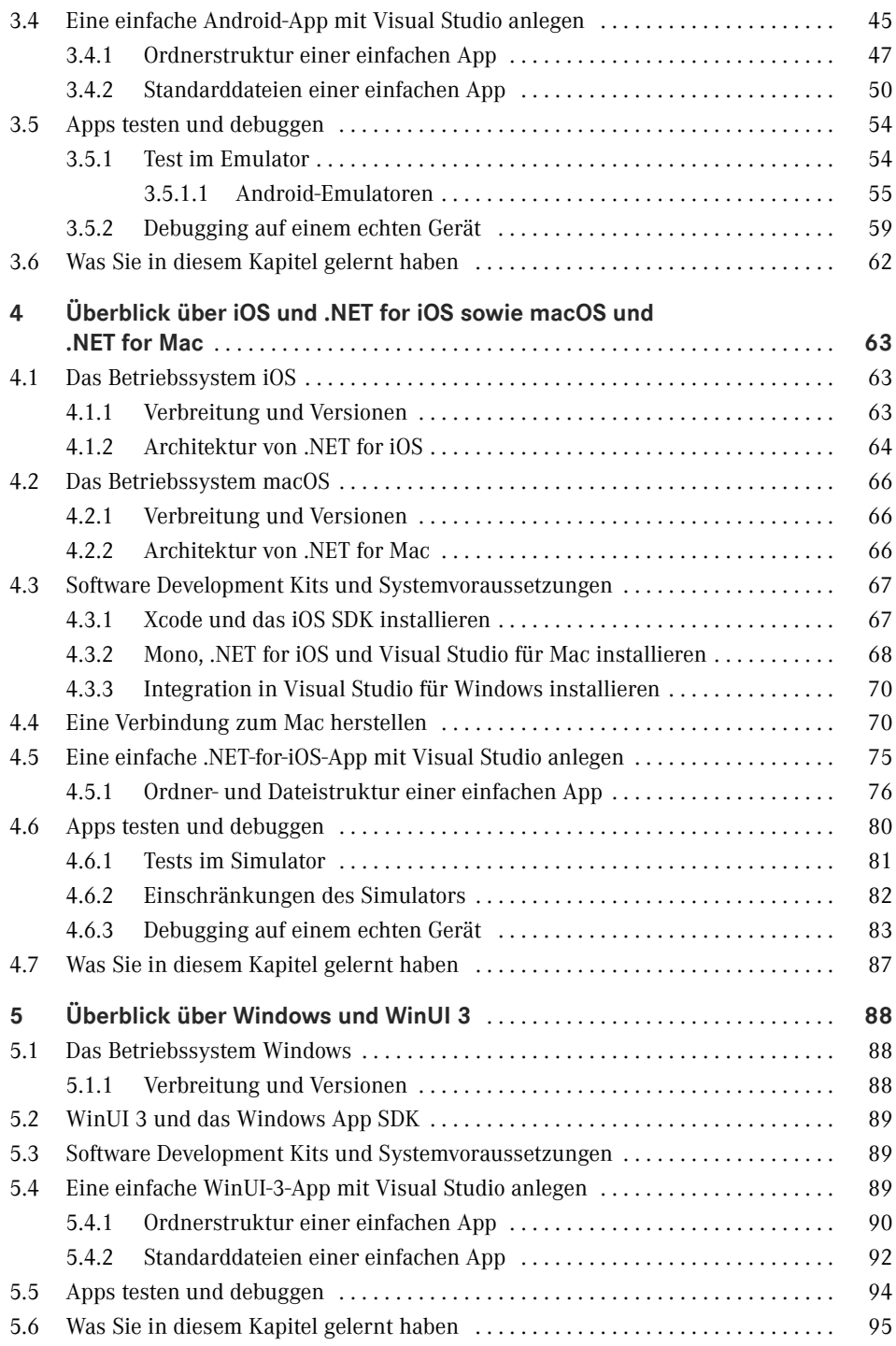

Inhalt **VII**

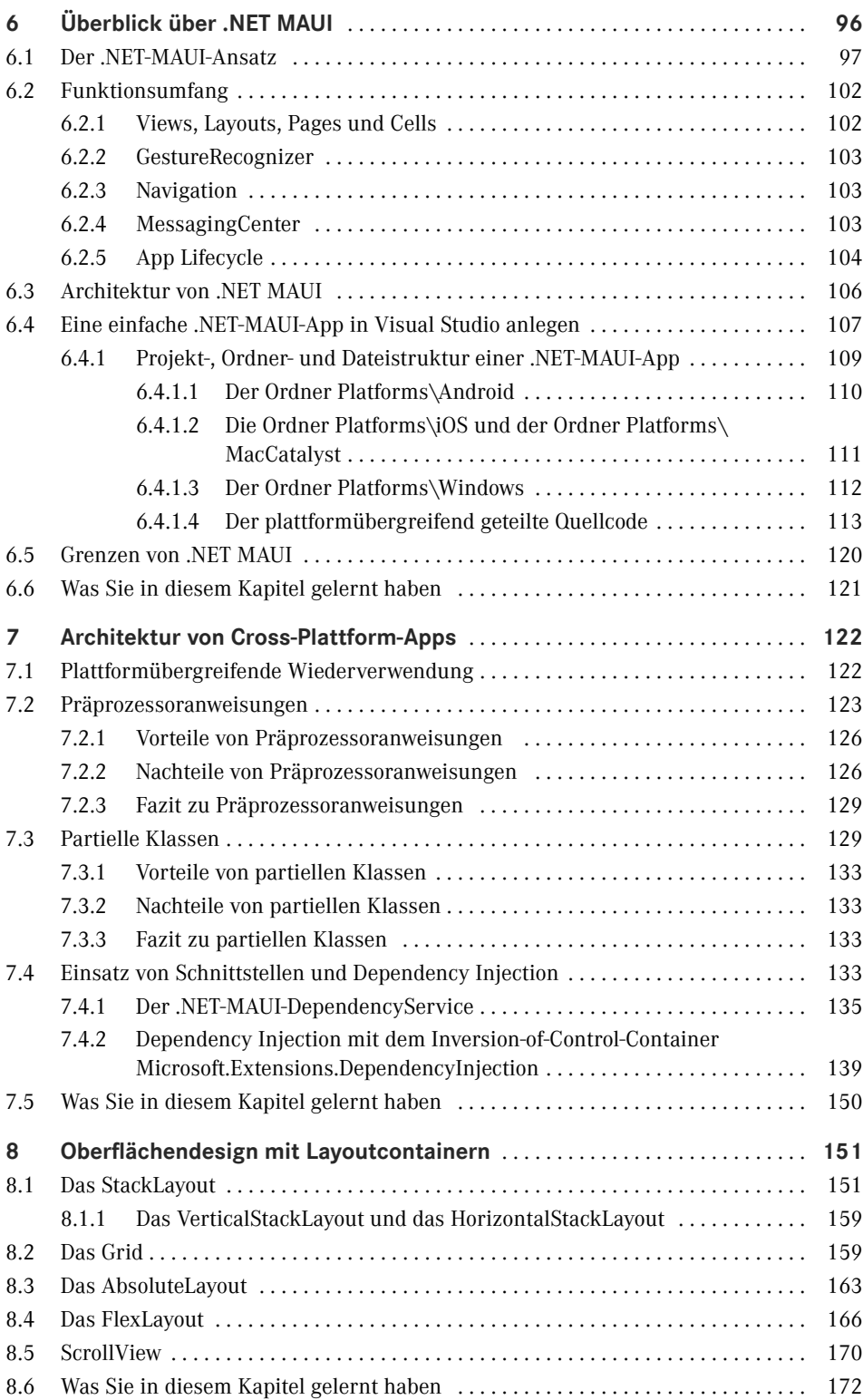

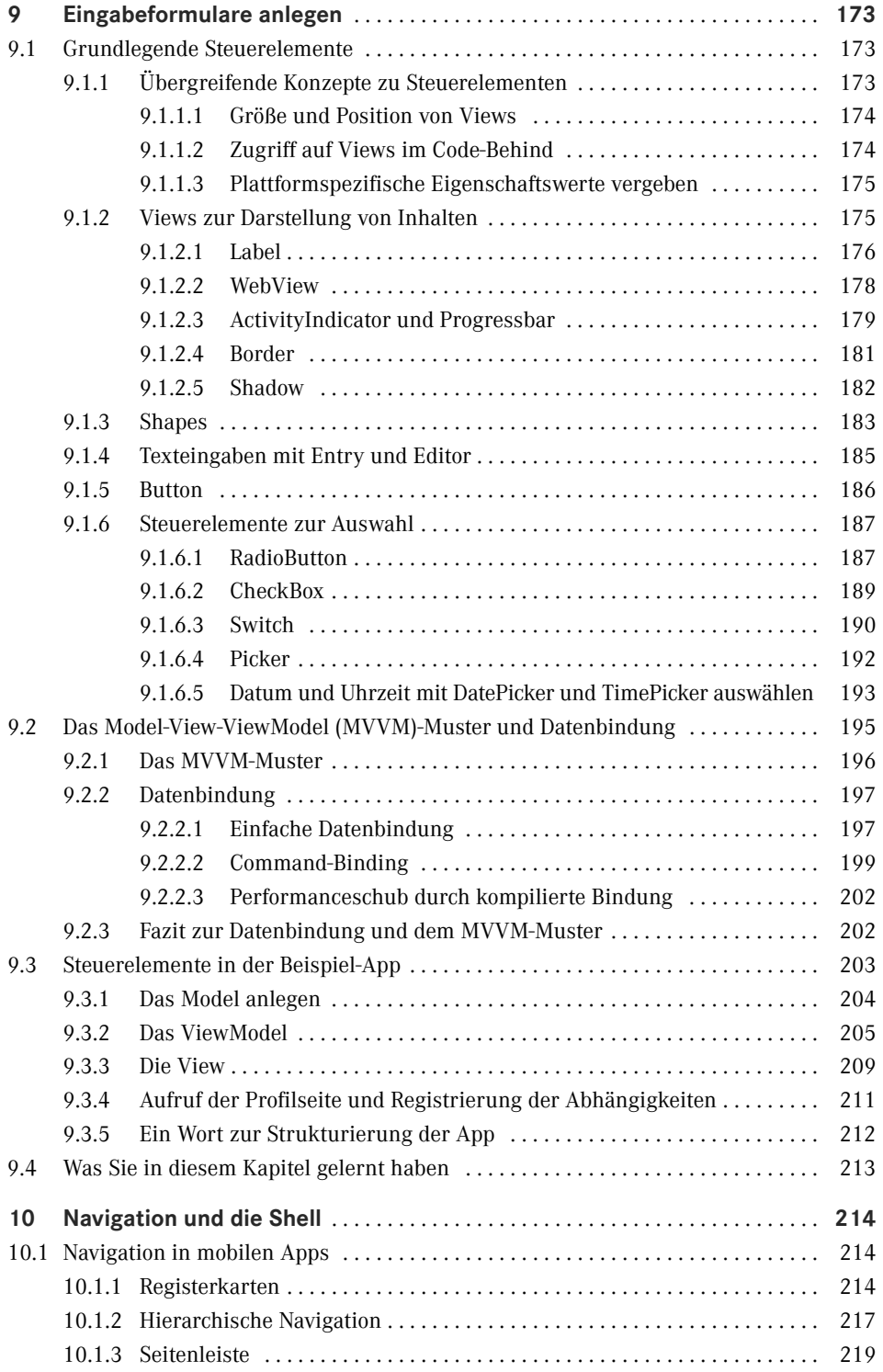

Inhalt **IX**

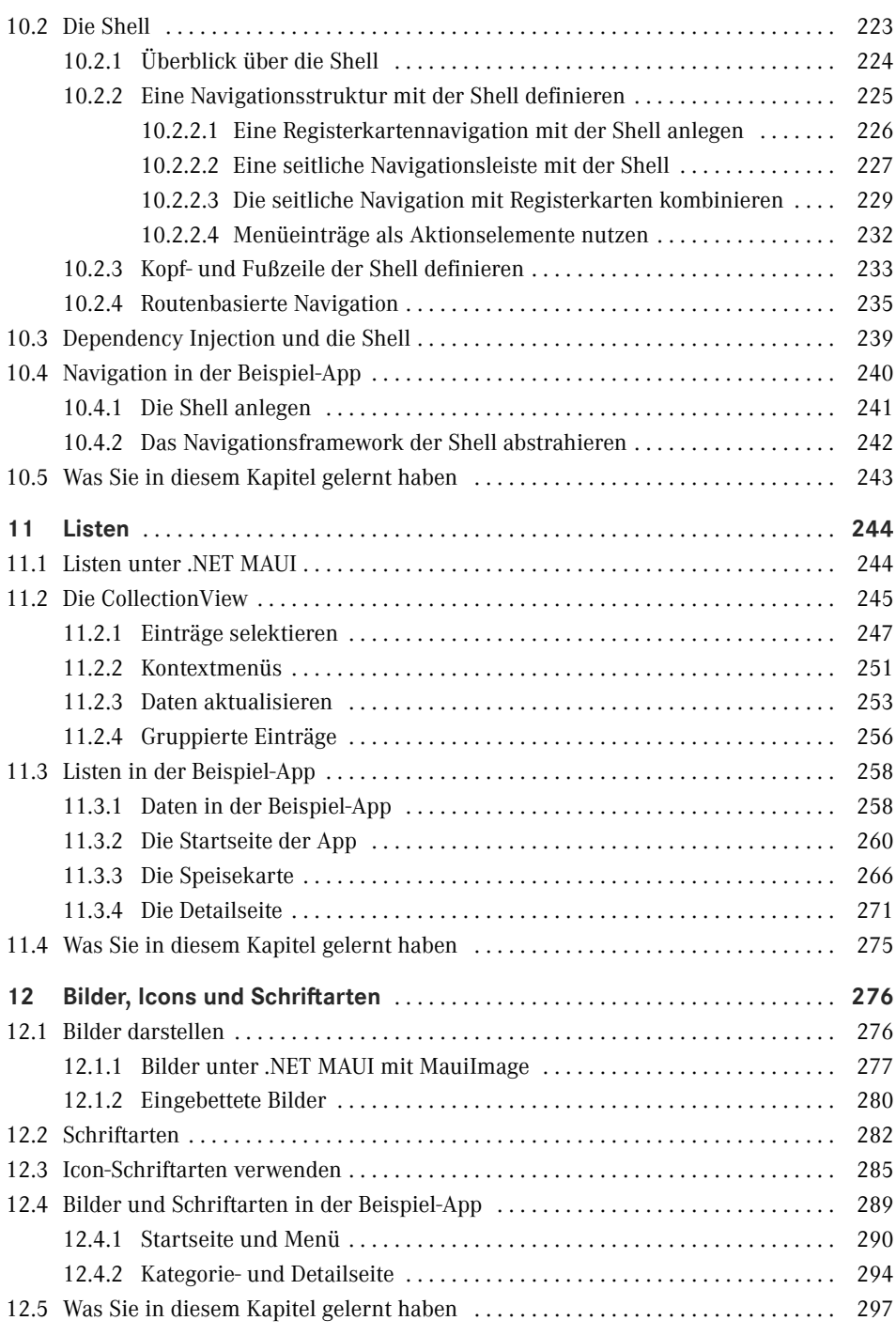

**X** Inhalt

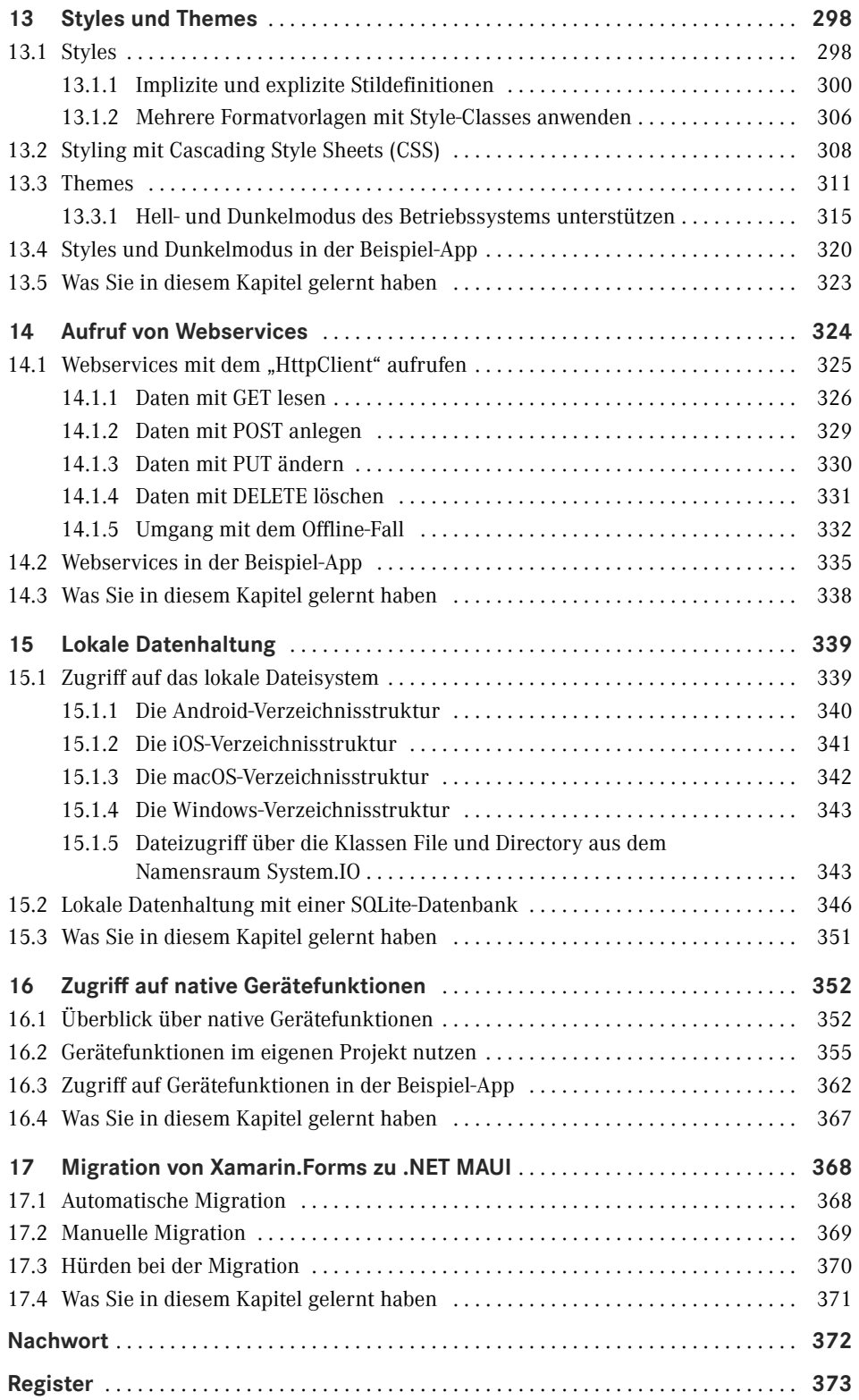